[Microsoft](http://docs.manualsget.com/to.php?q=Microsoft Access 2007 Guide Pdf) Access 2007 Guide Pdf >[>>>CLICK](http://docs.manualsget.com/to.php?q=Microsoft Access 2007 Guide Pdf) HERE<<<

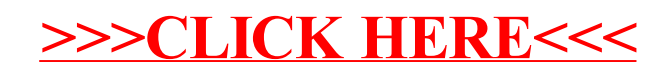